<span id="page-0-0"></span>Christophe Golé, Smith College

Observaciones [de espirales en](#page-1-0) plantas, números y ´angulos

[Aproximaciones](#page-7-0) de números reales por racionales

Nímeros. [complejos](#page-15-0)

Latís en [espirales](#page-19-0)

### Taller "Matemáticas y Plantas"

Christophe Golé, Smith College

CIMAT, Guanajuato, 2016

**KORKA SERKER ORA** 

<span id="page-1-0"></span>Christophe Golé, Smith College

Observaciones [de espirales en](#page-1-0) plantas, números y ángulos

[Aproximaciones](#page-7-0) de números reales por racionales

Nímeros. [complejos](#page-15-0)

Latís en [espirales](#page-19-0)

# *i* Que tipo de números de espirales en plantas ?

#### **1** Contar espirales en plantas

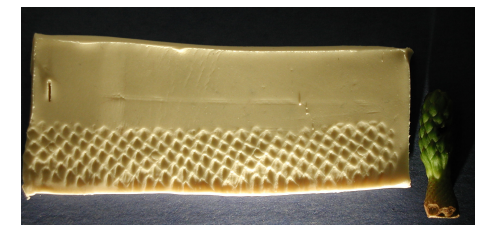

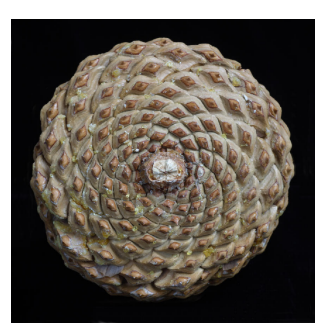

Magnolia **piña de pino** 

K ロ X K 個 X X 差 X X 差 X … 差

 $2990$ 

Christophe Golé, Smith **College** 

Observaciones [de espirales en](#page-1-0) plantas, números y ángulos

[Aproximaciones](#page-7-0) de números reales por racionales

Números [complejos](#page-15-0)

Latís en [espirales](#page-19-0)

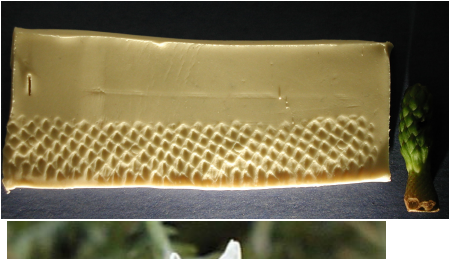

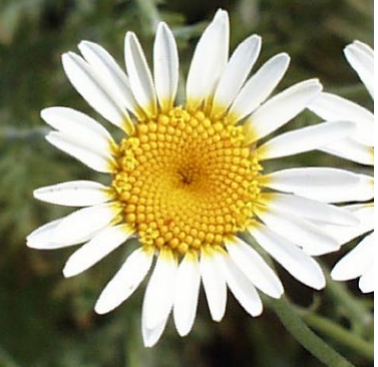

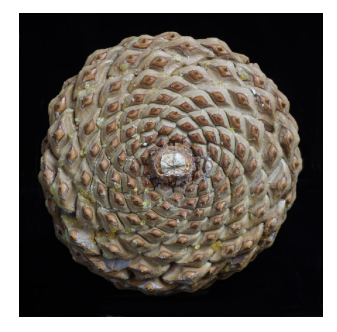

K ロメ K 御 X K 君 X K 君 X

 $290$ 

Christophe Golé, Smith College

Observaciones [de espirales en](#page-1-0) plantas, números y ´angulos

[Aproximaciones](#page-7-0) de números reales por racionales

Niímeros

Latís en [espirales](#page-19-0)

# *i* Que tipo de números de espirales en plantas ?

**1** Contar espirales en plantas

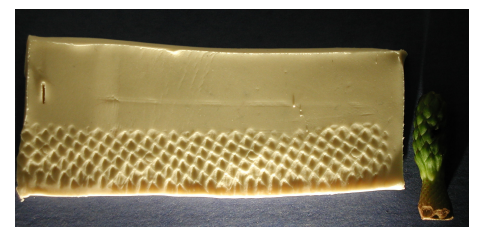

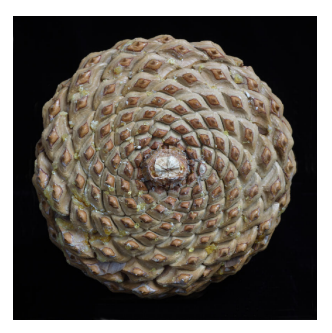

#### Magnolia piñon

 $2990$ 

2 Desde los números observados, completar la secuencia  $\{F_1, F_2, \ldots, F_n, \ldots\}$  que parecen seguir las plantas y encontrar su definición

Christophe Golé, Smith College

Observaciones [de espirales en](#page-1-0) plantas, números y ´angulos

[Aproximaciones](#page-7-0) de números reales por racionales

Niímeros

Latís en [espirales](#page-19-0)

# ; Que tipo de función es  $F_n$ ?

$$
Encontramos \boxed{F_n = F_{n-1} + F_{n-2}, (*)} \quad F_0 = 0, F_1 = 1 \quad (**)
$$

- **3** Genera y traza los puntos  $(0, F_0), (1, F_1), (2, F_2), (3, F_3), \ldots, (10, F_{10})$  en Geogebra usando Spreadsheet.
- 4 Junto con estos puntos, traza una función que aproxima su progreción.
- **6** Busca dos reales  $x > y$  tales que las secuencias  $\{1 = x^0, x^1, x^2, \dots, x^n, \dots\}$  y  $\{1 = y^0, y^1, y^2, \dots, y^n, \dots\}$ satisface  $(\ast).$  (*Hint.* Nota que si supones  $\mathcal{F}_n = \mathsf{x}^n$  en  $(\ast).$  x tiene que ser solución de la ecuación  $x^2 - x - 1 = 0)$
- **6** Encuentre números reales  $a, b$  tales que

<span id="page-4-0"></span>
$$
F_n = ax^n + by^n
$$

**KORK ERKER ADE YOUR** 

(Hint. Usa (∗∗))

Christophe Golé, Smith College

Observaciones [de espirales en](#page-1-0) plantas, números y ´angulos

[Aproximaciones](#page-7-0) de n´umeros reales por racionales

Niímeros

Latís en [espirales](#page-19-0)

# Números de espirales v.s. ´angulo de divergencia

- $\bullet$  Calcula la representacíon decimal de los cocientes  $F_n/F_{n-1}$ para  $n = 1$  hasta  $n = 10$ . *j*Que observas?
- 8 Usando Pregunta [6,](#page-4-0) calcula el limite de  $F_n/F_{n-1}$  cuando n va al infinito (Hint. Uno de  $x^n$  o  $y^n$  va a cero cuando  $n$  va al infinito)
- $\bullet$  Comparte un segmento de línea de longitud x en dos segmentos: uno de longitud 1, el otro de longitud  $x - 1$ (ve el dibujo). Prueba que la longitudes de esta partición del segmento satisface :

 $Todo/Grande = Grande/Pequeño$ 

*x*

*1 x - 1*

**KORK STRAIN A BAR SHOP** 

Christophe Golé, Smith College

Observaciones [de espirales en](#page-1-0) plantas, números y ´angulos

[Aproximaciones](#page-7-0) de n´umeros reales por racionales

Niímeros

Latís en [espirales](#page-19-0)

- **10** Compartiendo la circunferencia del circulo con la proporción anterior, se obtiene dos àngulos. Calculalos.
- **11** Compara los ángulos anteriores con los àngulos entre hojas consecutivas en la planta de la foto. (Estos ángulos se llaman *ángulos de divergencia*.)

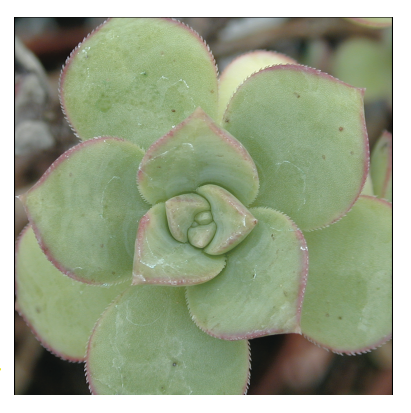

**KORKA SERKER ORA** 

<span id="page-7-0"></span>Christophe Golé, Smith College

**Observaciones** [de espirales en](#page-1-0) plantas, números y ´angulos

[Aproximaciones](#page-7-0) de n´umeros reales por racionales

Nímeros.

Latís en [espirales](#page-19-0)

### números racionales y irracionales

**KORK ERKER ADE YOUR** 

Un número racional es de la forma  $\frac{p}{q}$  donde ambos  $p$  y  $q$  son enteros. Un número real que no es racional es ... irracional.  $10$  Prueba que  $\sqrt{5}$  es irracional.

**11** Prueba que el número de oro es irracional

Nunca conocemos el valor de un irracional perfectamente. Solamente conocemos algunas de sus aproximaciónes racionales. La exploraciòn que viene es inspirada por el bonito [articulo deTony Phillips.](http://www.ams.org/samplings/feature-column/fcarc-irrational4)

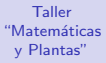

Christophe Golé, Smith College

Observaciones [de espirales en](#page-1-0) plantas, números y ángulos

[Aproximaciones](#page-7-0) de números reales por racionales

Nímeros. [complejos](#page-15-0)

Latís en [espirales](#page-19-0) Por ejemplo, para  $\pi = 3.141592654 \cdots$ :

 $r_0 = 3$  $=\frac{3}{1}$  $r_1 = 3.1$  $=\frac{31}{10}$ <br>314  $r_2 = 3.14 =$  $\overline{100}$  $r_3$  = 3.141 =  $\frac{3141}{1}$ 1000<br>31415  $r_4$  = 3.1415 = 10000 . . .

El error que hacemos usando la aproximación  $r_k$  en lugar de  $\pi$ es:

$$
\pi-r_k<10^{-k}
$$

 $(1 - 4)$   $(1 - 4)$   $(1 - 4)$   $(1 - 4)$   $(1 - 4)$   $(1 - 4)$   $(1 - 4)$   $(1 - 4)$   $(1 - 4)$   $(1 - 4)$   $(1 - 4)$   $(1 - 4)$   $(1 - 4)$   $(1 - 4)$   $(1 - 4)$   $(1 - 4)$   $(1 - 4)$   $(1 - 4)$   $(1 - 4)$   $(1 - 4)$   $(1 - 4)$   $(1 - 4)$   $(1 - 4)$   $(1 - 4)$   $(1 -$ 

 $\mathbb{R}^{n-1}$  $2990$ 

(¿Porque?)

Christophe Golé, Smith College

**Observaciones** [de espirales en](#page-1-0) plantas, números y ´angulos

[Aproximaciones](#page-7-0) de números reales por racionales

Nímeros.

Latís en [espirales](#page-19-0)

### Fracciónes continuas

**KORK ERKER ER AGA** 

Hay otras aproximación mejores. Por ejemplo, el error

$$
\pi-22/7=\pi-3.14286<0.00127
$$

es mucho menor que  $1/10$ , aunque  $7 < 10$ Las mejores aproximaciónes de un real  $x > 0$  siempre vienen de su fraccion continua:

$$
x = a_1 + \cfrac{1}{a_2 + \cfrac{1}{a_3 + \cfrac{1}{a_4 + \cdots}}}
$$

en donde  $a_k \in \mathbb{N}$ 

Christophe Golé, Smith College

**Observaciones** [de espirales en](#page-1-0) plantas, números y ángulos

[Aproximaciones](#page-7-0) de números reales por racionales

Niímeros [complejos](#page-15-0)

Latís en [espirales](#page-19-0) Se aproxima  $x$  truncando su fracción continua:

. . .

 $c_1 = a_1$  $c_2 = a_1 +$ 1  $a<sub>2</sub>$  $c_3 = a_1 + -$ 1  $a_2 +$ 1  $a<sub>3</sub>$  $c_4 = a_1 +$ 1  $a_2 +$ 1  $a_3 +$ 1 a4

donde  $\lim_{k\to\infty} c_k = x$ .

Los  $c_k$ 's siempre oscilan alrededor de x:  $c_1 < x$ ,  $c_2 > x$ ,  $c_3 < x$  etc. Y los  $a_k$  son los mas grandes que hacen eso posible. $\mathbf{E} = \mathbf{A} \oplus \mathbf{A} + \mathbf{A} \oplus \mathbf{A} + \mathbf{A} \oplus \mathbf{A} + \mathbf{A} \oplus \mathbf{A} + \mathbf{A} \oplus \mathbf{A} + \mathbf{A} \oplus \mathbf{A} + \mathbf{A} \oplus \mathbf{A} + \mathbf{A} \oplus \mathbf{A} + \mathbf{A} \oplus \mathbf{A} + \mathbf{A} \oplus \mathbf{A} + \mathbf{A} \oplus \mathbf{A} + \mathbf{A} \oplus \mathbf{A} + \mathbf{A} \oplus \mathbf{A} + \mathbf{A$ 

 $2990$ 

Christophe Golé, Smith College

**Observaciones** [de espirales en](#page-1-0) plantas, números y ´angulos

[Aproximaciones](#page-7-0) de números reales por racionales

Niímeros

Latís en [espirales](#page-19-0)

#### Fracción continua de  $\pi$

- $c_1 = 3 = a_1$  (siempre es la parte entera de x)
- $a_2$  es el mas grande entero tal que que  $3 + 1/a_2 > \pi$ .
	- $a_2 = 10$  es demasiado grande:  $3 + 1/10 = 3.1 < \pi$ .
	- $a_2 = 5$  resulta en  $3 + 1/5 = 3.2 > \pi$ , pero se puede mejorar:  $3 + 1/7 = 22/7 = 3.14286 > \pi$  (inuestro viejo amigo!).
	- 7 es el mas grande  $a_2$  posible:  $a_2 = 8$  resulta en  $3 + 1/8 = 3.125 < \pi$ .
	- Entonces:

$$
a_2 = 7, c_2 = \frac{22}{7}
$$

**KORK ERKER ADE YOUR** 

 $12$  Encontrar a<sub>3</sub> y c<sub>3</sub> para π

**13** Encontrar maneras de computar los  $a_n$  y  $c_n$  para n arbitrario en la computadora

Christophe Golé, Smith College

**Observaciones** [de espirales en](#page-1-0) plantas, números y ´angulos

[Aproximaciones](#page-7-0) de números reales por racionales

Niímeros

Latís en [espirales](#page-19-0)

Si  $x$  es solución de  $x^2 - bx + 1 = 0,$   $b > 0$ , se puede cálcular su  $51 \times$  es solución de  $x - bx + 1 = 0, b > 0$ , se puede calcular<br>fracción continua de manera sencilla. Por ejemplo,  $1 + \sqrt{2}$  es raíz de  $x^2 - 2x + 1 = 0$ . Dividiendo la ecuación por x obtenemos  $x = 2 - 1/x$ 

Reemplazando x por  $2 - 1/x$  a la derecha:  $x = 2 - 1/(2 - 1/x)$ . Siguiendo así, se ve que

 $x = 2 - 1/(2 - 1/2 - 1/(2 - 1/x))$  y al final:

$$
1 + \sqrt{2} = 2 + \cfrac{1}{2 + \cfrac{1}{2 + \cfrac{1}{2 + \cdots}}}
$$

- $\bullet$  Encuentra la fracción continua para  $\sqrt{2}$  (usa el resultado anterior).
- **15** Encuentra la fracción continua del número de oro y calcula  $C_1, C_2, C_3$

**KORK ERKER ADE YOUR** 

Christophe Golé, Smith College

**Observaciones** [de espirales en](#page-1-0) plantas, números y ´angulos

[Aproximaciones](#page-7-0) de números reales por racionales

Niímeros

Latís en [espirales](#page-19-0)

### Medida de la aproximación

<span id="page-13-0"></span>Se mide el error de una approximación racional  $p/q$  de un x por

$$
error = \left| x - \frac{p}{q} \right| \sqrt{5}q^2
$$

Se puede approximar  $\pi$  mucho mejor que  $\phi$  por sus  $c_n$ 's:

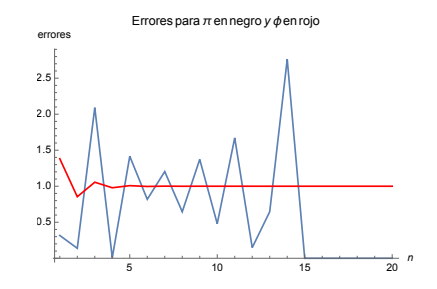

¡Con esta medida de error, se puede comprobar que  $\phi$  es el mas irracional de todos los reales!**KORK STRAIN A BAR SHOP** 

Christophe Golé, Smith College

Observaciones [de espirales en](#page-1-0) plantas, números y ´angulos

[Aproximaciones](#page-7-0) de números reales por racionales

Niímeros

Latís en [espirales](#page-19-0)

## Definición y algebra de  $\mathbb C$

<span id="page-14-0"></span>Los números complejos son de la forma  $z = a + ib$  con  $a, b \in \mathbb{R}$ , y donde *i* es el número tal que

 $i^2 = -1.$ 

 $a = \Re(z)$  es la *parte real* de z,  $b = \Im(z)$  es la *parte imaginaria*. Si  $a + ib = a' + ib'$  entonces  $a = a', b = b'$ . Sean  $z = a + ib$ ,  $w = c + id$ . Sus suma y producto son:

$$
z + w = (a + c) + i(b + d)
$$
  
\n $zw = (a + ib)(c + id) = ac + i(bc + ad) + (i^2)bd$   
\n $= ac - bd + i(bc + ad)$ 

**16** Sea  $z = 2 + 3i$ ,  $w = -1 + 5i$ . Calcula  $z + w$  y zw. **17 Escribe √—9** como número complejo 18Resuelva la ecuación 2 $x^2 - 8x + 58 = 0$  $x^2 - 8x + 58 = 0$  $x^2 - 8x + 58 = 0$  $x^2 - 8x + 58 = 0$  $x^2 - 8x + 58 = 0$  $000$ 

<span id="page-15-0"></span>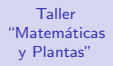

Christophe Golé, Smith College

**Observaciones** [de espirales en](#page-1-0) plantas, números y ´angulos

[Aproximaciones](#page-7-0) de números reales por racionales

Niímeros [complejos](#page-15-0)

Latís en [espirales](#page-19-0)

# Geométria de los complejos: suma

A cada complejo  $a + ib$  le corresponde el punto  $(a, b)$ . La suma de complejos es como suma de vectores:

 $(a+ib)+(c+id) = (a+c)+i(b+d) \leftrightarrow (a,b)+(c,d) = (a+c, b+d)$ 

**KORK STRAIN A BAR SHOP** 

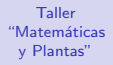

Christophe Golé, Smith College

**Observaciones** [de espirales en](#page-1-0) plantas, números y ´angulos

[Aproximaciones](#page-7-0) de n´umeros reales por racionales

Niímeros [complejos](#page-15-0)

Latís en [espirales](#page-19-0)

# Geométria de los complejos: producto

Para "ver" el producto, mejor usar coordenadas polares. Cada punto  $(x, y)$  del plano puede ser escrito como  $(r, \theta)$ donde:

$$
x = r \cos(\theta)
$$
  

$$
y = r \sin(\theta)
$$

Es decir: r es la distancia al origen,  $\theta$  es ángulo que el vector  $(x, y)$  forma con la horizontal.

**KORK STRAIN A BAR SHOP** 

Christophe Golé, Smith College

**Observaciones** [de espirales en](#page-1-0) plantas, números y ´angulos

[Aproximaciones](#page-7-0) de n´umeros reales por racionales

Niímeros [complejos](#page-15-0)

Latís en [espirales](#page-19-0)

### Complejos en coordenadas polares

Las coordenadas polares se pueden escribir en C:

$$
x + iy = r(\cos(\theta) + i\sin(\theta))
$$

Formula de Euler (se justifica usando series de Taylor del Calculo)

$$
\cos(\theta) + i\sin(\theta) = e^{i\theta}
$$

El caso particular, con  $\theta = \pi$  (reordenando los términos) ha sido votada la formula mas linda de las matemática:

$$
e^{i\pi} - 1 = 0
$$
  
i Relaciona los cuatros números mas importante de las matemáticas!

En general, todo número complejo puede ser escrito en forma polar como  $z = r e^{i\theta}$ . Se dice que  $r = |z|$  es el *módulo* de  $z$ , y  $\theta = Arg(z)$  su argumento.

Christophe Golé, Smith College

Observaciones [de espirales en](#page-1-0) plantas, números y ´angulos

[Aproximaciones](#page-7-0) de números reales por racionales

Niímeros [complejos](#page-15-0)

Latís en [espirales](#page-19-0) Las propriedades de la exponencial explican la geométria de la multiplicación compleja:

**19** Pon  $z = -1 + i$  en forma polar.

- 20 Encontra una formula para el producto de dos complejos  $re^{i\theta}$  y  $r'e^{i\theta'}$ . Describe como se combinaron los módulos y argumentos en el producto. Interpreta tu respuesta en términos geométricos.
- $\bm{\Phi}$  Sea  $z=re^{i\theta}.$  Calcula  $z^n.$  Imagina la figura que trazan los puntos  $z^0, z^1, z^2, \ldots, z^n, \ldots$  en el plano, para un z dado (ejemplo: $z = re^{i\theta}$  con  $r = \sqrt{2}, \theta = \pi/4$ ).
- $\bullet$  Desarrolla  $(\cos(\theta) + i\text{sen}(\theta))(\cos(\theta') + i\text{sen}(\theta')) = e^{i\theta}e^{i\theta'}$ en ambos lados para encontrar dos formulas de trigonometria conocida.

**KORK ERKER ADE YOUR** 

<span id="page-19-0"></span>Christophe Golé, Smith College

Observaciones [de espirales en](#page-1-0) plantas, números y ´angulos

[Aproximaciones](#page-7-0) de n´umeros reales por racionales

Nímeros.

Latís en [espirales](#page-19-0)

# latíces en espirales con complejos

Un *latís en espirales* es un conjunto de puntos de la forma  $L = \{(r^n \cos(n\theta), r^n \sin(n\theta)) \mid n \in \mathbb{Z}\}\)$  para  $\theta \le r > 0$  dos reales.

 $\boldsymbol{z}$ 3 Sea  $z = r e^{i \theta}$ . Averigua que, en términos complejos, el latís L nada mas es el conjunto de potencias de z.

<span id="page-19-1"></span>**KORK ERKER ADE YOUR** 

<sup>2</sup> Ahora vas a construir una aplicación interactiva con Geogebra de latíces en espirales (ve las instrucciónes).

Christophe Golé, Smith College

**Observaciones** [de espirales en](#page-1-0) plantas, números y ´angulos

[Aproximaciones](#page-7-0) de n´umeros reales por racionales

Nímeros.

Latís en [espirales](#page-19-0)

### Construir un latís en espirales

- **1** Abre una nueva ventana en Geogebra
- 2 Usa la herramienta "Circunferencia (centro, radio)" para dibujar el circulo de radio 1 centrado a la origen
- 3 en la ventanita "Entrada" define la variable anguloro  $= pi*(3-sqrt(5))$  (eso es el angulo de oro)
- 4 clica la herramienta "Deslizador" y clica la ventana para definir una variable R que varia dentro de [0.98, 1.1] con incrementos de 0.0001
- 5 clica la herramienta "Deslizador" y clica la ventana para definir una variable  $\theta$  que varia dentro de [0, anguloro] con incrementos de 0.0001 (usa el botton  $\lceil \alpha \rceil$ )
- 6 clica la herramienta "Deslizador" y clica la ventana para definir una variable entera "numptos" que varia dentro de [0, 150] con incrementos de 1

Christophe Golé, Smith College

**Observaciones** [de espirales en](#page-1-0) plantas, números y ´angulos

[Aproximaciones](#page-7-0) de números reales por racionales

Nímeros.

Latís en [espirales](#page-19-0)  $\bullet$  En "Entrada", define la variable compleja  $z_1$ , generador del latíz:

 $z_1 = R*exp(i * \theta)$ 

Cuidado: hay que escoger *i* y  $\theta$  en los symbolos  $\alpha$ . 8 En "Entrada", define la lista

latis = Sequence $[(z_1)^n, n, 0, numptos]$ 

Los puntos del latís son las potencias de  $z_1$  (ve Preg. [23\)](#page-19-1).

**9** Varia R y  $\theta$  para ver como varia el latís respecto a esos parametros. *¡*Cual ángulo te parece repartir mas uniformemente los puntos?

 $\bullet$  Usando Propriedades/Básico/Definición de  $\theta$ , consiga:

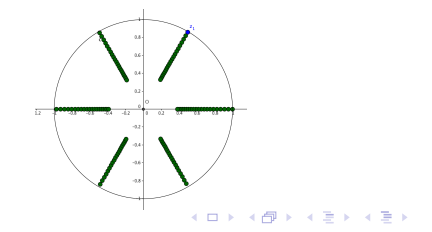

 $\equiv$ 

 $\Omega$ 

<span id="page-22-0"></span>Christophe Golé, Smith College

Observaciones [de espirales en](#page-1-0) plantas, números y ´angulos

[Aproximaciones](#page-7-0) de n´umeros reales por racionales

Niímeros

Latís en [espirales](#page-19-0)

- **1** *i* Se encuentran plantas con estructuras como la anterior en la naturaleza ?
- 12 Abre<https://www.geogebra.org/m/XwJsSbDX> un programa en Geogebra escrito por Elizabeth Freeman, cuando era alumna de primer año de Smith College.
- $\bullet$  Encuentra el conjunto de z's para cuales el latís tiene números Fibonacci de espirales ("parastichies").

**KORK ERKER ADE YOUR**